# **GCStatistic Crack**

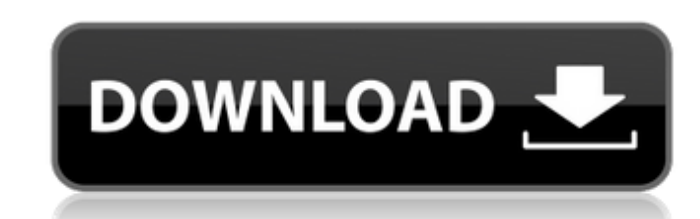

### **GCStatistic Crack+ License Code & Keygen**

Using a gpx file, you can create a nice statistics page where you can select start, end and point values, sort them and get statistics like average and max values. Contents of the Gpx file: ^ | | | | +---------------------+---------------------+--------------+----------------+ +---------------------+-------------+----------------+ | point | | +---------------------+-------------+----------------+ | | | angle | +---------------------+-------------+----------------+ The webapp was designed to work with a point of view gpx file. Therefore, the name points must be in the form [0,0] and every geocache must be represented as such. You can use straight lines between point values. example: [1,2,3] If you use straight lines to connect the points you can not get accurate statistics (because it may miss some values). To avoid this you can create a polyline. example: [[1, 0], [2, 0], [2, 0], [3, 0], [1, 0] You can use circles to connect two points

## **GCStatistic Crack Free Registration Code Free**

GCStatistic's primary feature is a built-in upload mechanism. When you want to upload your statistics to geocaching.com, you can simply select the desired destination field from the dropdown menu and click the "Run Output" multiple files at once, and want to save the time it takes to do that manually. If you also want to have an online map of your activities, GCStatistic provides a very simple interface for that as well. It generates a map w statistical parameters, which are customizable by simply dropping them into the "Statistics" table. ... Chrono is a great timing app for distances, and an even better way to track progress of your workout sessions, and eve other programs, your mobile, or to webpages. The built-in goal tracker allows you to enter and view the goals and activities which you can track in order to reach them. You can even add goals, customize and add details. Re upgraded version of Recuva which is designed with a new user interface as well as some improvements. The software is now integrated with several new features such as support for multiple drives, open file dialog boxes for well? If the connection is interrupted for some 09e8f5149f

## **GCStatistic Crack + [Latest-2022]**

A simple tool for generating statistics from a gpx file. You can then either upload the file to geocaching.com (you must have an account before you can access this function) or create a standalone HTML file. Currently supp + P (direction) \* - D (direction) \* - P (signalpower) \* - A (avgpower) \* - A (avgpower) \* - N (ilinstant) \* - R (id) \* - P (total distance) \* - P (azimuth) \* - P (azimuth) \* - P (angle) \* - D (direction) \* - R (forection) A (speed) \* - W (speed2) \* - T (speed2) \* - R (angle) \* - D (angle) \* - W (dir) \* - T (dir) \* - D (bearing) \* - A (bearing) \* - B (bearing2) \* - P (time) \* - I (bearingspeed) \* - R

#### **What's New In?**

GCStatistic is a simple tool designed to analyze gpx files. It reads the.gpx file and find the relevant information in it. With that information it generates various descriptive statistics as a result. The statistics from your statistics on Geocaching.com using the GCStatistic tools Requirements To have an Internet connection Minimal PC-System: Windows XP, Vista or Windows 7 Web Server with PHP enabled (IIS7 or Apache) A.gpx File: Contains like this (without the information about the cache): Downloads Download the GCStatistic from the link i've provided on Github Have fun analyzing your stats! Myself I would love to get feedback on the first stable version o csv-files Report all the different statisticsto a.csv-file Display more information in form of a table on top of the stats.html-file, such as "appears in", "visited count", "hits", etc Update the stats.html-file, so that i integrating with the main site. For the data

### **System Requirements:**

Minimum Requirements: OS: Windows XP, Vista, Windows 7 Processor: 3 GHz Intel Pentium 4 or AMD Athlon XP Memory: 512 MB RAM Graphics: DirectX 9.0 Hard Disk: 1 GB free space (for installing DMMi Pro) Recommended Requirement

Related links:

[https://genezabrands.com/wp-content/uploads/2022/06/Okdo\\_Image\\_To\\_Word\\_Rtf\\_Converter\\_Crack\\_Keygen\\_Download.pdf](https://genezabrands.com/wp-content/uploads/2022/06/Okdo_Image_To_Word_Rtf_Converter_Crack_Keygen_Download.pdf) <https://www.clyouththeatre.org/wp-content/uploads/2022/06/helyolyv.pdf> [https://www.thelalitas.com/wp-content/uploads/2022/06/TellTale\\_Widescreen\\_Patcher\\_Crack\\_Download\\_Updated2022.pdf](https://www.thelalitas.com/wp-content/uploads/2022/06/TellTale_Widescreen_Patcher_Crack_Download_Updated2022.pdf) [https://www.an.uy/upload/files/2022/06/Sd1dnjnqkeyF17wrhf1e\\_08\\_85d02078efd6138dcc0cf2da513b00d8\\_file.pdf](https://www.an.uy/upload/files/2022/06/Sd1dnjnqkeyF17wrhf1e_08_85d02078efd6138dcc0cf2da513b00d8_file.pdf) <https://liquidonetransfer.com.mx/?p=4896> <https://slicresliaphisgabo.wixsite.com/aloslisupp/post/aol-toolbar-for-ie-with-key-win-mac-2022> [https://explorerea.com/wp-content/uploads/2022/06/Gateway151\\_Karaoke\\_Zip\\_Player\\_\\_Crack\\_\\_\\_Registration\\_Code\\_Free\\_MacWin\\_Latest\\_2022.pdf](https://explorerea.com/wp-content/uploads/2022/06/Gateway151_Karaoke_Zip_Player__Crack___Registration_Code_Free_MacWin_Latest_2022.pdf) [https://www.janeymcgill.com/wp-content/uploads/2022/06/Json\\_To\\_Excel\\_Crack\\_\\_\\_Keygen\\_For\\_Windows\\_Latest.pdf](https://www.janeymcgill.com/wp-content/uploads/2022/06/Json_To_Excel_Crack___Keygen_For_Windows_Latest.pdf) <https://togetherwearegrand.com/http-monitor-crack-mac-win/> [https://www.digitalgreenwich.com/wp-content/uploads/2022/06/Magic\\_Affirmations\\_\\_Crack\\_Registration\\_Code\\_Free\\_For\\_PC.pdf](https://www.digitalgreenwich.com/wp-content/uploads/2022/06/Magic_Affirmations__Crack_Registration_Code_Free_For_PC.pdf) <https://elsm.ch/advert/usage-tracker-for-windows-8-crack-mac-win/> [https://evahno.com/upload/files/2022/06/wOJML9AIbkHQyCB2YHCO\\_08\\_13ad5041ab086b6effcbb4367282d3f3\\_file.pdf](https://evahno.com/upload/files/2022/06/wOJML9AIbkHQyCB2YHCO_08_13ad5041ab086b6effcbb4367282d3f3_file.pdf) <https://advantageequestrian.com/2022/06/speedo-autorun-maker-crack-with-key-free/> <https://ferramentariasc.com/2022/06/08/judge-decryptor-crack-activation-code-pc-windows/> <https://www.tsg-weinheim.de/wp-content/uploads/2022/06/Typepad.pdf> [https://vast-garden-38862.herokuapp.com/Lab\\_and\\_Resource\\_Scheduler.pdf](https://vast-garden-38862.herokuapp.com/Lab_and_Resource_Scheduler.pdf) <https://recreovirales.com/gpu-z-nlite-addon-with-keygen-3264bit/> <http://mein-portfolio.net/wp-content/uploads/2022/06/oldeneli.pdf> <https://shravasti.fastnews24x7.com/advert/windows-hlp-to-rtf-crack-free-3264bit-latest-2022> <https://covid19asap.com/?p=13349>